государственное бюджетное общеобразовательное учреждение средняя общеобразовательная школа с. Среднее Аверкино

муниципального района Похвистневский Самарской области

«Проверена» «Утверждена» Заместитель директора по УВР приказом директора школы ГБОУ СОШ с. Среднее Аверкино ГБОУ СОШ с. Среднее Аверкино  $\alpha$  /В.В.Кириллова/  $\alpha$  0 178 – од от 30.08.2023 г  $30.08.2023$  г $/$ В.Н.Ромаданов/

# **РАБОЧАЯ ПРОГРАММА ПО ВНЕУРОЧНОЙ ДЕЯТЕЛЬНОСТИ**

«Виртуальная реальность»

Класс: 6-7

Направление: общеинтеллектуальное

Вид программы: Интеллектуальный марафон

Составитель: Щенева Юлия Валерьевна

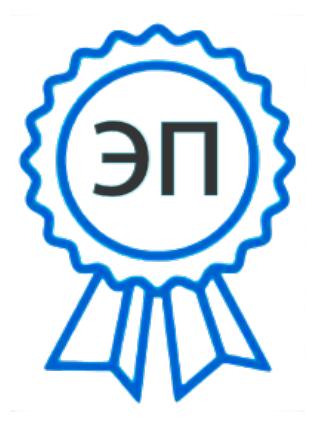

C=RU, O=ГБОУ СОШ с.<br>Среднее Аверкино, Среднее Аверкино, Среднее Аверкино, Следнее Аверкино, Следнее В.Н., Следнее В.Н., Следнее В.Н<br>CN=Ромаданов В.Н., Следнее В.Н., Следнее В.Н., Следнее В.В.И. И И И И И И И И И И И И И Среднее Аверкино, CN=Ромаданов В.Н., E=sraverkino@yandex.ru 00af4e116fd9904d55 2023.08.30 08:29:14+03'00'

«Рассмотрено» на заседании

методического объединения

естественнонаучного цикла

протокол №  $1$  от 29.08.2023 г

руководитель МО

# 1. Планируемые результаты освоения учебного предмета: «Виртуальная реальность»

Предметные результаты

В результате изучения учебного предмета «Виртуальная реальность» на уровне среднего общего образования:

Выпускник на базовом уровне научится:

- ориентироваться в своей системе знаний: отличать новое от уже известного с помощью учителя
- добывать новые знания: находить ответы на вопросы, используя свой жизненный опыт и информацию, полученную от учителя
- перерабатывать полученную информацию: делать выводы в результате совместной работы всего класса
- преобразовывать информацию из одной формы в другую: составлять модели по предметной картинке или по памяти
- принимать или создавать учебную задачу, определять ее конечную цель
- проводить подготовку работы VR очков
- создавать маркер для смартфонов;
- корректировать маркер при необходимости
- прогнозировать результаты работы
- планировать ход выполнения задания, проекта
- участвовать в работе проектной группы, организовывать работу группы
- высказываться устно в виде сообщения или доклада
- высказываться устно в виде рецензии на ответы других учащихся
- самостоятельно решать технические задачи в процессе конструирования и моделирования проектов (планировать предстоящие действия, осуществлять самоконтроль, применять полученные знания, приемы и опыт конструирования)
- знать правила безопасной работы с компьютером и VR технологиями
- работать с основными компонентами с приложениями и оборудованием
- создавать проект по выбранной теме
- настраивать и запускать шлем виртуальной реальности;
- устанавливать и тестировать приложения виртуальной реальности;
- самостоятельно собирать очки виртуальной реальности;
- формулировать задачу на проектирование исходя из выявленной проблемы;  $\bullet$
- уметь пользоваться различными методами генерации идей;
- выполнять примитивные операции в программах для трёхмерного моделирования;
- выполнять примитивные операции в программных средах для разработки приложений с виртуальной и дополненной реальностью;
- компилировать приложение для мобильных устройств или персональных компьютеров и размещать его для скачивания пользователями;
- разрабатывать графический интерфейс;
- разрабатывать все необходимые графические и видеоматериалы для презентации проекта;
- представлять свой проект.

## **Содержание предмета. 6класс**

### **Работа с приложениями**

Приложение Google Expeditions содержит сотни туров и объектов в виртуальной или дополненной реальности, с которыми можно отправиться на раскопки археологов, совершить экспедицию под водой, превратить класс в музей. Разобраться со сложными научными понятиями в MEL Chemistry VR. Рисовать в Tilt Brush- это приложение позволяет рисовать в виртуальной реальности, где всё, что вы задумаете, возникает прямо из воздуха. Приложения InMind VR и InCell VR наглядно раскрывающие принципы работы мозга и клеток организма в виде игр. Apollo 11 VR. Грёзы о космических путешествиях с развитием VR-технологий получили новый размах. Titans of Space VR - обучающее приложение, которое позволит вам принять участие в экскурсии по Солнечной системе. Трехмерные модели планет с детальной прорисовкой всех континентов и океанов, реалистичная анимация движения атмосферы Юпитера - одним словом такого вы не увидите даже в фантастических фильмах.

#### **Содержание предмета. 7класс**

### **Работа с приложениями**

VR для просмотра видео 360 можно достичь эффекта полного погружения в атмосферу происходящего и испытать яркие впечатления. Зрителю предоставляется возможность полностью прочувствовать себя, в роли участника каких-то событий на видео. С помощью технологии видео 360 можно изучать географию, архитектуру городов, подводный мир или астрономию. На уроках ученики могут участвовать в экспедиции на Северный полюс, побывать в фавеле Рио-де-Жанейро, или погрузиться на дно океана.

#### **Тематическое планирование**

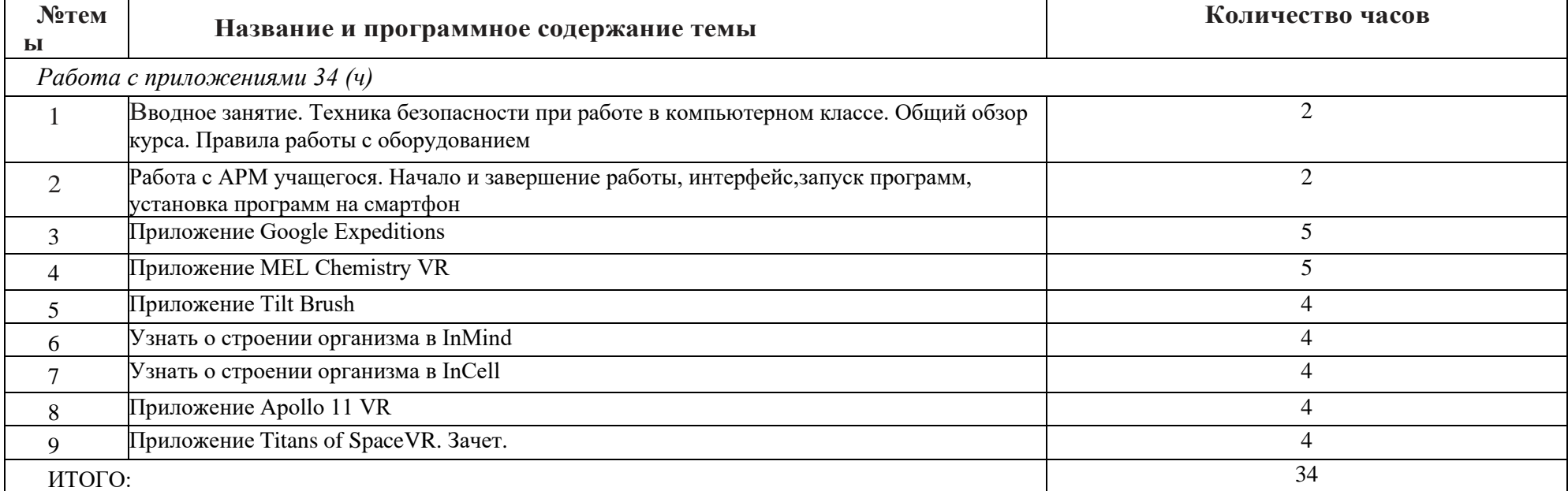

6 класс (34часа)

## **Тематическое планирование**

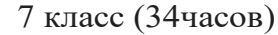

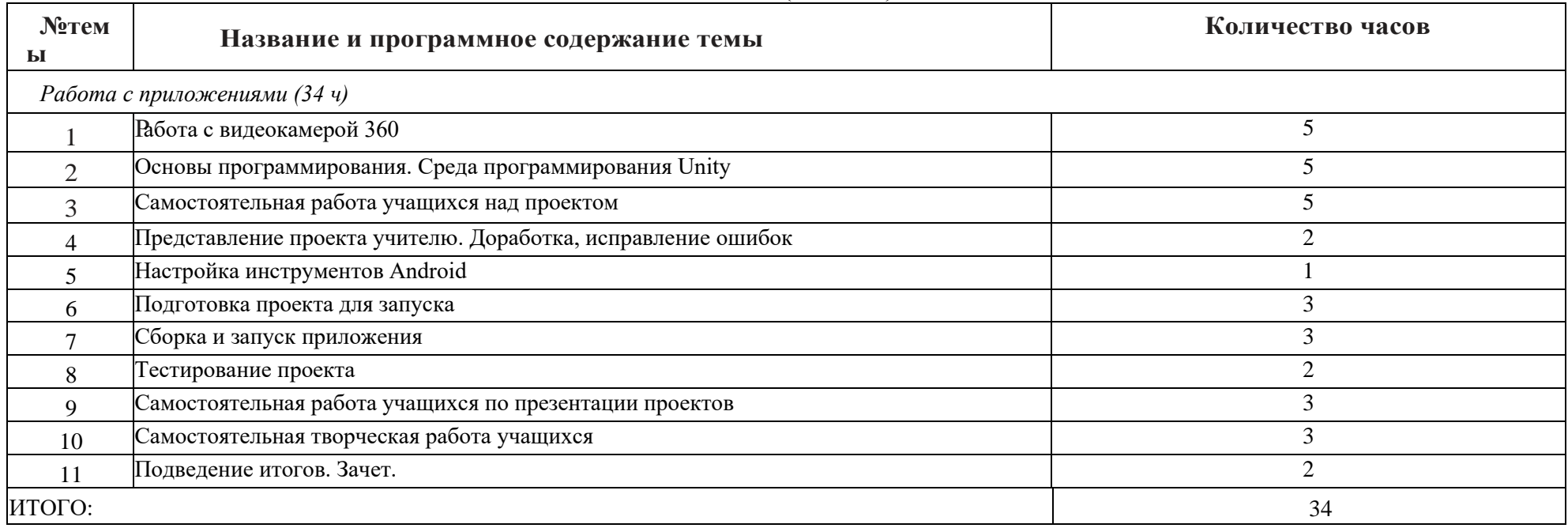

### **Используемая литература:**

### **Unity C# уроки / #1 - Начинаем программировать - [поиск Яндекса по видео \(yandex.ru\)](https://yandex.ru/video/preview/17525333723867199515)**

**[Insta360 Studio 2021 | Руководство по работе с 360 видео с камеры на компьютере -](https://yandex.ru/video/preview/14379815992372920944) поиск Яндекса по видео (yandex.ru)**

Методические рекомендации Digital-школа: использование технологии виртуальной реальности в проектировании цифровой образовательной среды / Ю. А. Куликов; Министерство общего и профессионального образования Свердловской области, Государственноеавтономное образовательное учреждение дополнительного профессионального образования Свердловской области «Институт развития образования», Нижнетагильский филиал: НТФ ГАОУ ДПО СО «ИРО», 2019. – 53 с.

Цифроваяш к о л а : о б р а з о в а т е л ь н ы й п о р т а л [ Э л е к т р о н н ы й ресурс].

Режим доступа:h t t p : //d i g i t a l s c h o o l . s u (датаобращения:20.03.2019)

Симоненко Н. Как VR-приложения помогают детям учиться: статья [Электронный ресурс]. Режим доступа[:https://lifehacker.ru/vr-prilozheniya-i-obuchenie/\(](https://lifehacker.ru/vr-prilozheniya-i-obuchenie/)дата обращения: 20.03.2019) Chris Woodford. Virtual reality. Что такое виртуальная реальность: свойства, классификация, оборудование: статья [Электронный ресурс].Ре жим до ступа [https://tproger.ru/translations/vr-explained/\(](https://tproger.ru/translations/vr-explained/)дата обращения:21.03.2019)<br>Flight Simulator X: in Oculus Rift - Virtual Reality: виртуальныйстимулятор [Электронный ресурс]. Flight Simulator  $X$ : in Oculus Rift - Virtual Reality: виртуальный стимулятор Режим доступа[:https://www.youtube.com/watch?time\\_continue=2&v=HVdeE3qQZlw](https://www.youtube.com/watch?time_continue=2&v=HVdeE3qQZlw) (датаобращения: 21.03.2019) Michael Wiebrands. Molecular Visualisation Tool:в и деоматер и а л [Электронный ресурс]. Режим доступа: [https://www.youtube.com/watch?time\\_continue=171&v=Ihwcx0LhfyM](https://www.youtube.com/watch?time_continue=171&v=Ihwcx0LhfyM) (дата обращения: 22.03.2019)

How the da Vinci Surgical System Robot Works - Explanation & Demonstration - Christian Hospital: видеоматериал [Электронный ресурс] . Режим доступа: [https://www.youtube.com/watch?time\\_continue=94&v=DLj4ImsVkDQ\(](https://www.youtube.com/watch?time_continue=94&v=DLj4ImsVkDQ)дата обращения: 22.03.2019)